Муниципальное бюджетное образовательное учреждение дополнительного образования «Саянский районный Центр детского творчества»

> Согласовано: заместитель директора по учебно-воспитательной работе МБОУ СРЦДТ

> > О.В.Лоснякова

## РАБОЧАЯ ПРОГРАММА НА 2022-2023 уч.год к дополнительной общеобразовательной программе «Компьютерный дизайн»

Форма реализации программы – очная Год обучения – первый Возраст обучающихся: 8-10 лет

> Составитель: Бусыгина И.А. педагог дополнительного образования

### **Пояснительная записка**

Программа «Компьютерный дизайн» является технической по своей направленности. Программа является модифицированной, общеразвивающей и соответствует уровню основного общего образования.

### **Актуальность и педагогическая целесообразность**

Область информатики, занимающаяся методами создания и редактирования изображений с помощью компьютеров, называют компьютерной графикой.

**Цель:** создание условий для формирования навыков по использованию компьютера, как инструмента в практической деятельности повседневной жизни.

#### **Задачи программы:**

 формировать понимание принципов построения и хранения изображений;

 познакомить с форматами графических файлов и целесообразностью их использования при работе с различными графическими программами;

 рассмотреть применение основ компьютерной графики в различных графических программах;

 научить учащихся создавать и редактировать собственные изображения, используя инструменты графических программ;

 научить выполнять обмен графическими данными между различными программами;

 научить свободно пользоваться программными продуктами для подготовки различных презентаций, подготовки иллюстраций и таблиц, разработки дизайна всего издания;

 научить использовать, преобразовывать необходимую информацию, осуществлять информационный поиск.

### **Возраст обучающихся**

Программа разработана для обучающихся 8 – 10 лет. Срок реализации – 1год.

### **Сроки реализации. Формы и режим занятий**

Срок реализации программы – 1год, 144 часа в год. Занятия проводятся 2 раза в неделю по 2 часа, час продолжительностью 30 минут с 15 минутным перерывом.

Форма реализации образовательной программы – очная.

Формы организации работы, используемые при реализации образовательной программы: парная, групповая, командная.

Формы проведения занятий: лекции, доклады, презентации, индивидуальные и групповые консультации, практические занятия, защита проектов.

Для обучающихся предлагаются следующие виды деятельности:

- Анализ готовых иллюстративных материалов программных продуктов;
- Устные сообщения учащихся с последующим обсуждением;
- Практические работы;
- Инициативные качественные выполнения заданий помимо обязательных, по собственному желанию;
- Инициативная работа во время занятий;
- Выполнение самостоятельной работы (проекта) в ЦДТ или за ее пределами (конкурс-смотр, публикации и т.д.).

## **Ожидаемый результат обучающиеся должны знать:**

- Особенности, достоинства и недостатки растровой графики;
- Особенности, достоинства и недостатки векторной графики;
- Методы описания цветов в компьютерной графике цветовые модели;
- Способы получения цветовых оттенков на экране и принтере;
- Способы хранения изображений в файлах растрового и векторного формата;
- Методы сжатия графических данных;
- Проблемы преобразования форматов графических файлов;
- Назначение и функции различных графических программ.

В результате практической части курса учащиеся **должны уметь**;

- Создавать собственные иллюстрации, используя главные инструменты векторной программы;
- Редактировать изображения в программе AdobePhotoShop, а именно:
	- Выделять фрагменты изображений с использованием различных инструментов;
		- Перемещать, дублировать, вращать выделенные объекты;
		- Сохранять выделенные области для последующего использования;
		- Выполнять тоновую коррекцию фотографий;
		- Ретушировать фотографии и многое другое.
		- Выполнять обмен файлами между графическими программами.
		- Описывать результаты анализа;
		- Отбирать необходимые цветовые схемы для изображений;
		- Определять сочетание цветовой гаммы фона и символов;
		- Обсуждать результаты работы в группах, участвовать в дискуссиях.

## **Выявление динамики интереса**:

- Анкетирование, на первом и последнем занятиях;
- Собеседование в процессе работы, после выполнения каждого вида обязательных работ.

## **Форма промежуточной и итоговой аттестации:**

- По итогам каждого полугодия проводится тестирование обучающихся и выполнение контрольного практического задания
- Предполагается участие работ учащихся в различных конкурсах

## Календарный учебный график по дополнительной общеразвивающей программе «Компьютерный дизайн» на 2022-2023 учебный год

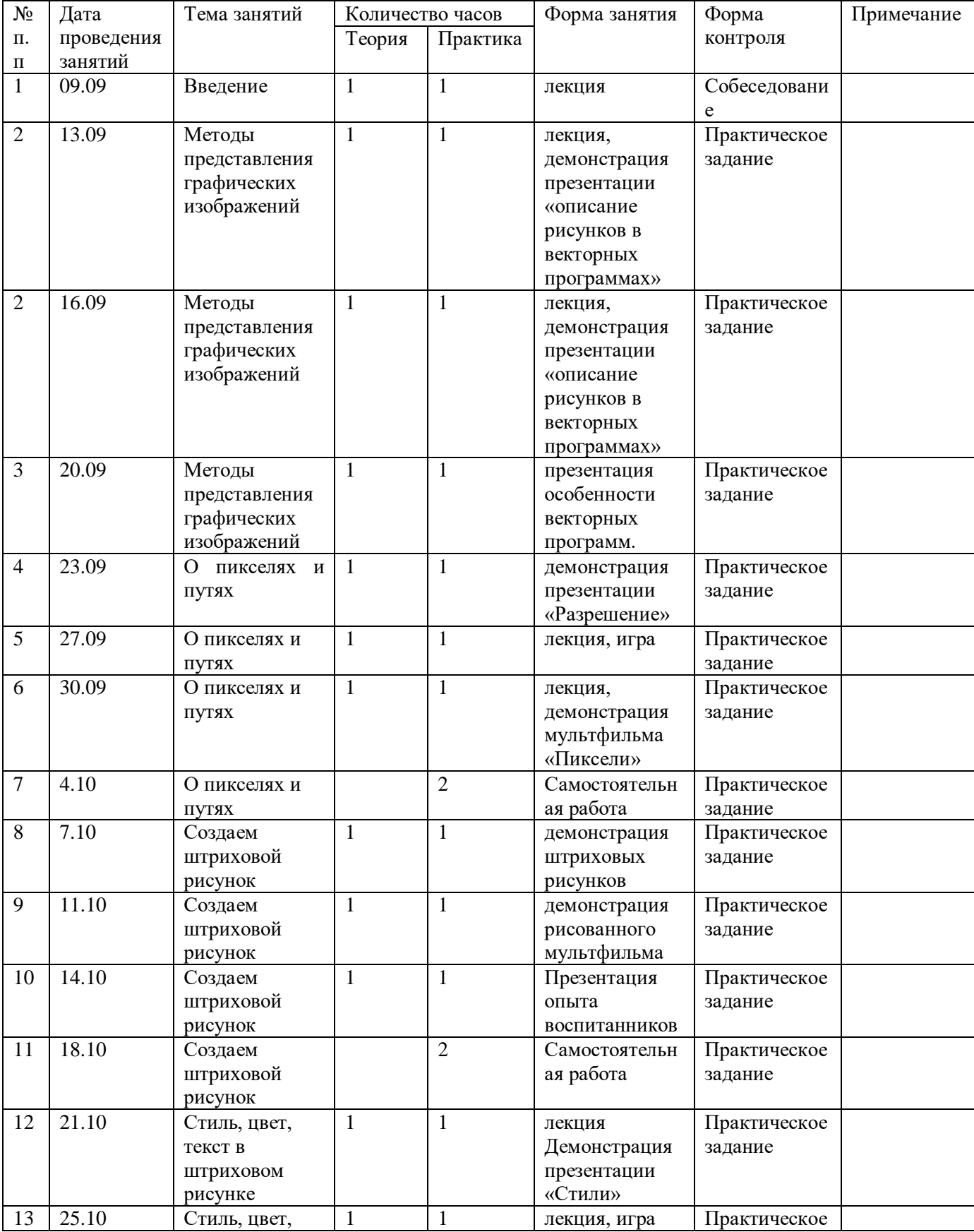

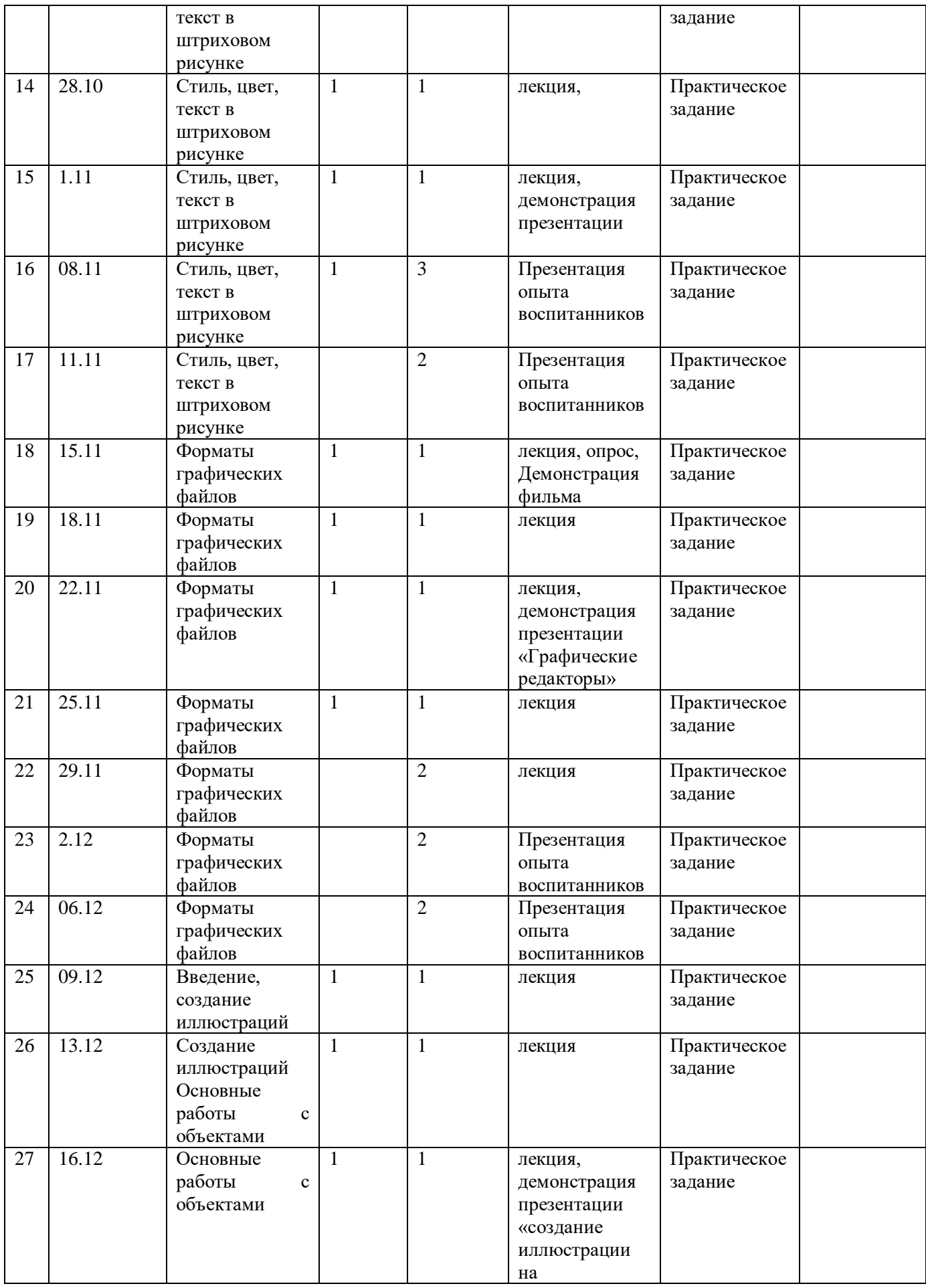

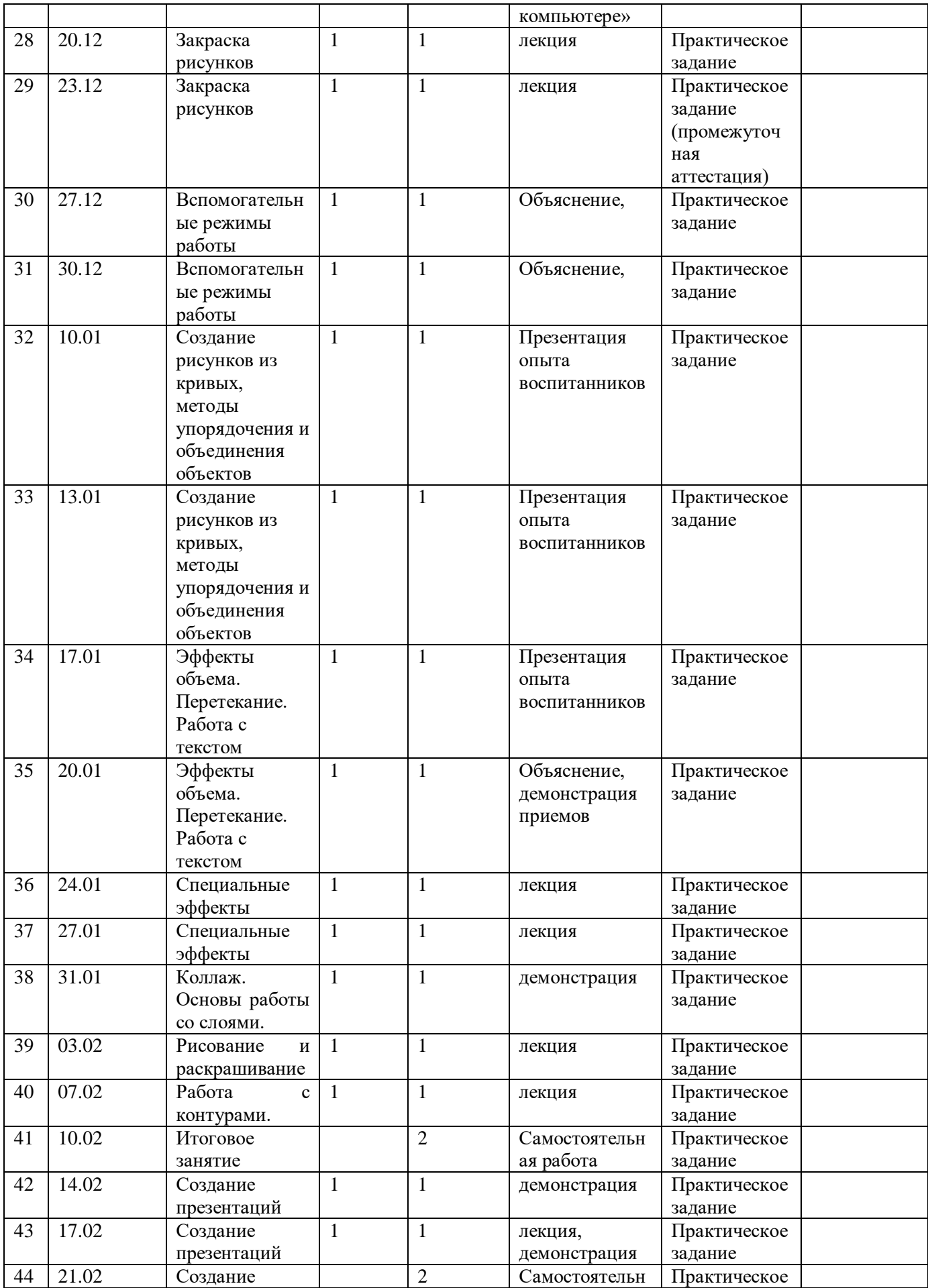

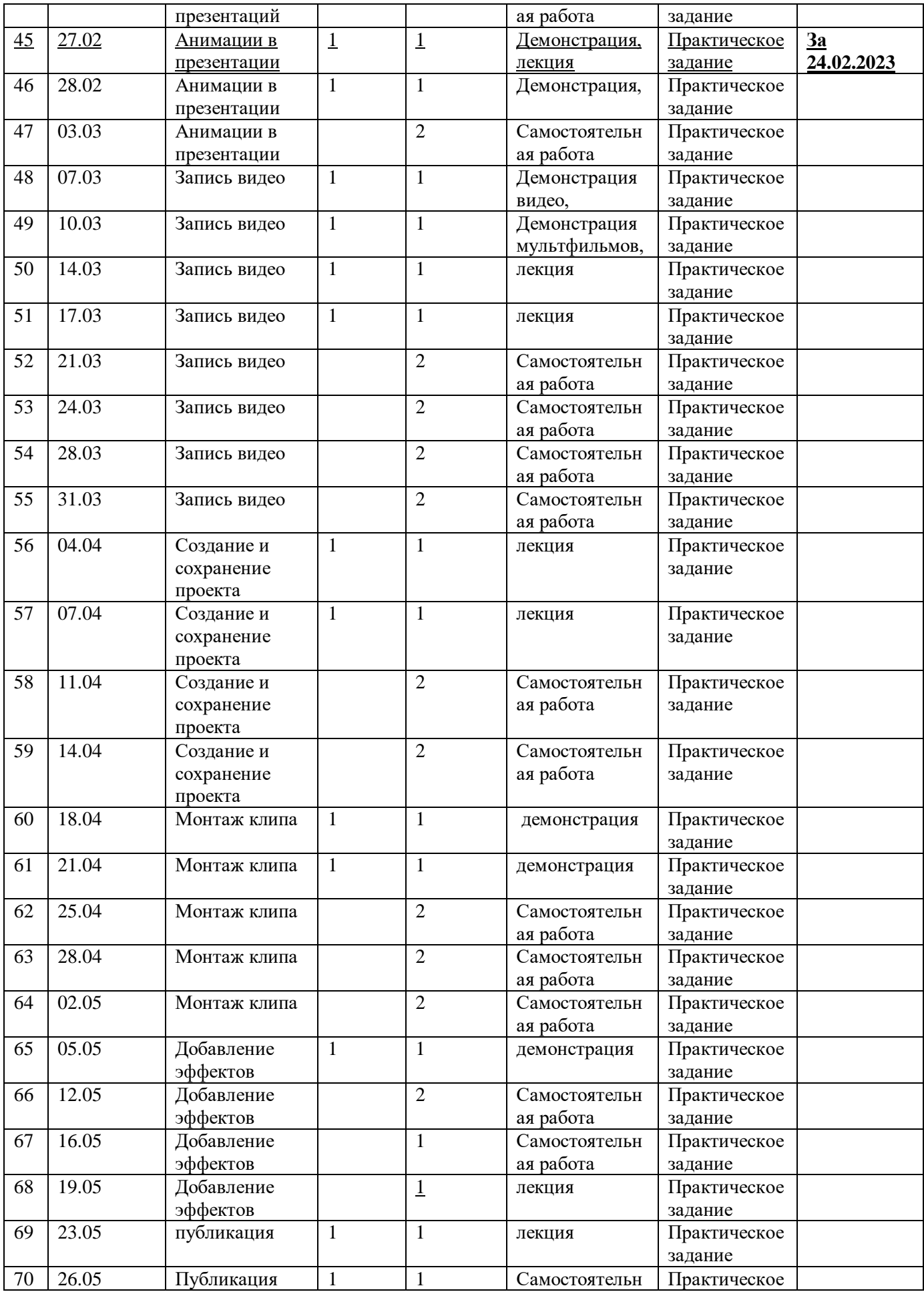

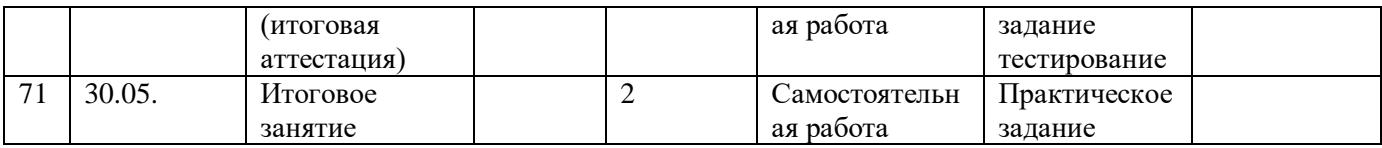

# **Перечень творческих заданий, тем проектов, исследований, наблюдений**

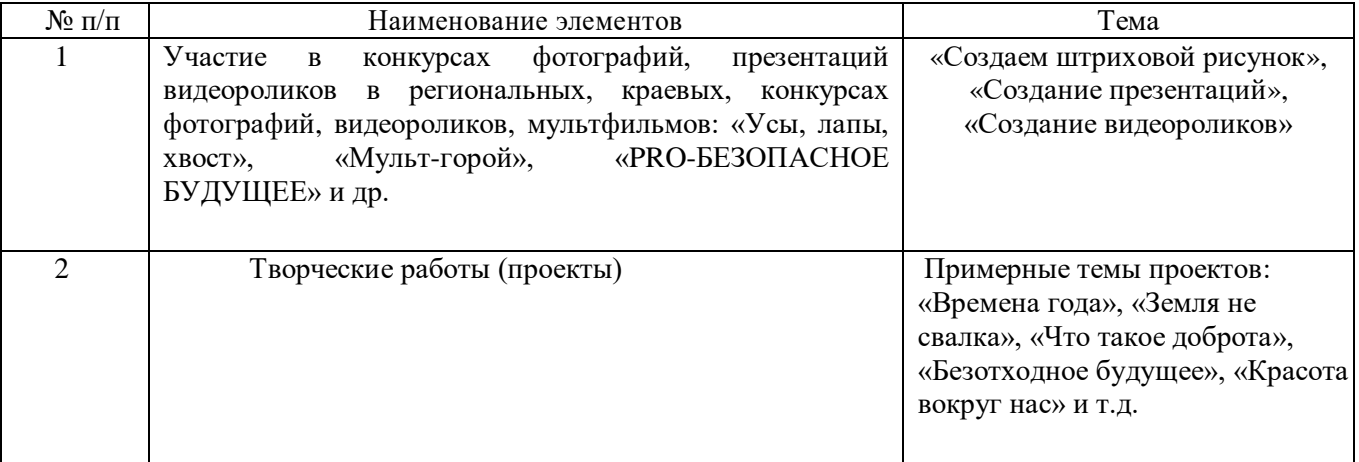